Schleswic Holstein

## Borgmann

## Waltermann **Rechnungswegen** Kaufmann/Kauffrau für<sup>®</sup>Bürokommunikation

Thüringen

Niedersachsen

Sachsen Anhalt

Brandenburo

Sachsen

Berlin

Hessen

**Rheinland** Pielz

Ssødend

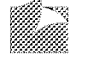

## Merkur Verlag Rinteln

## **Inhaltsverzeichnis**

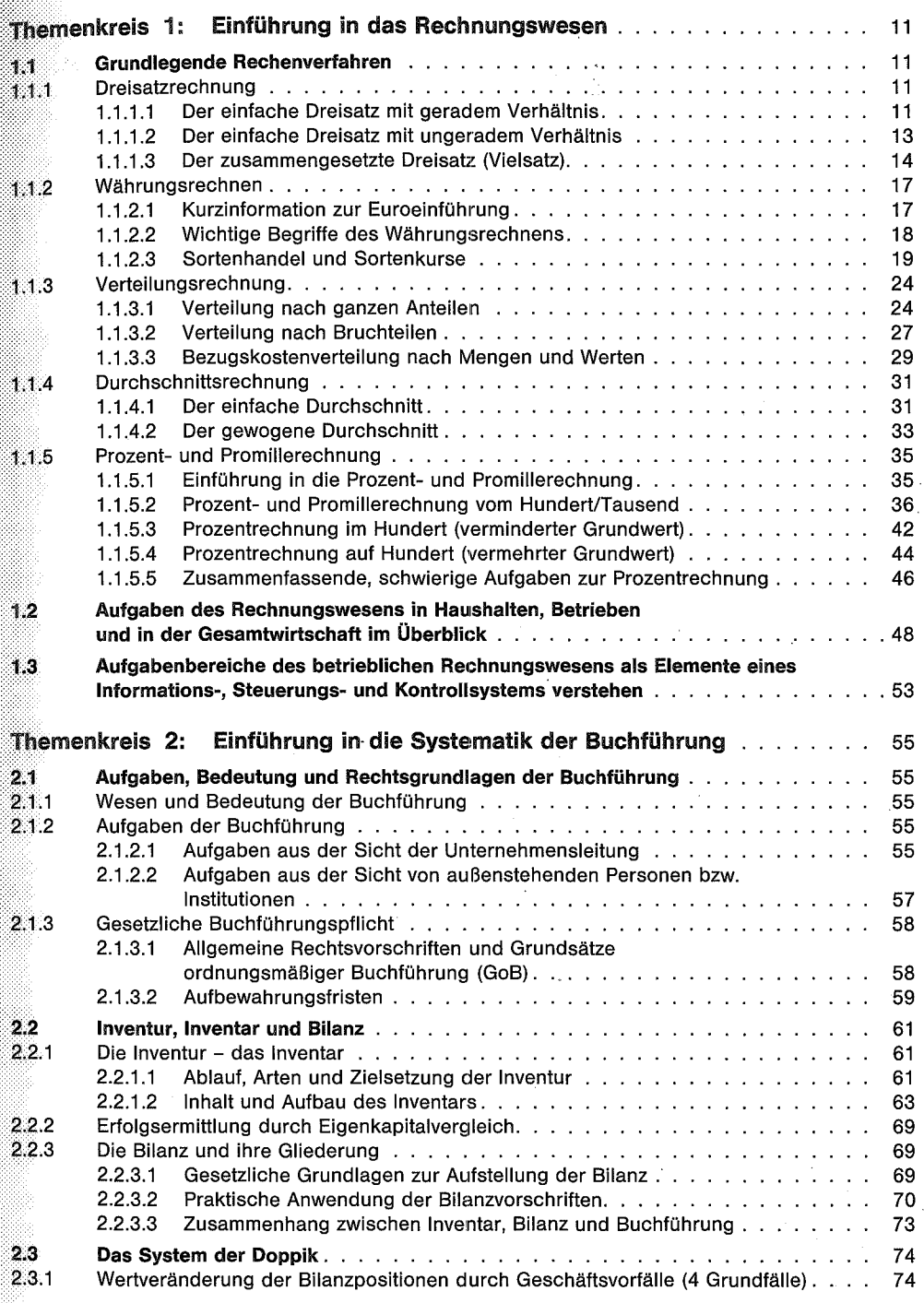

7

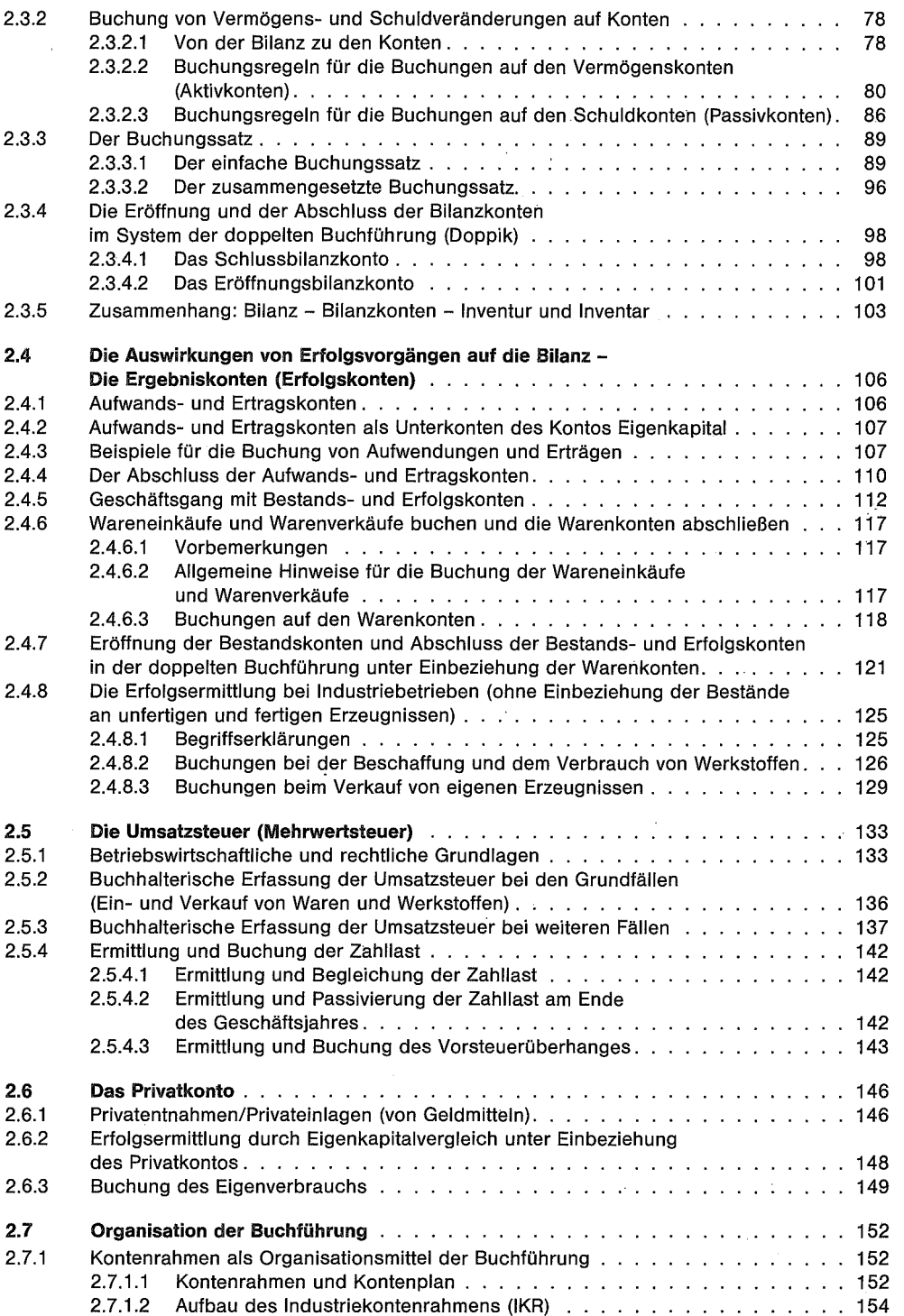

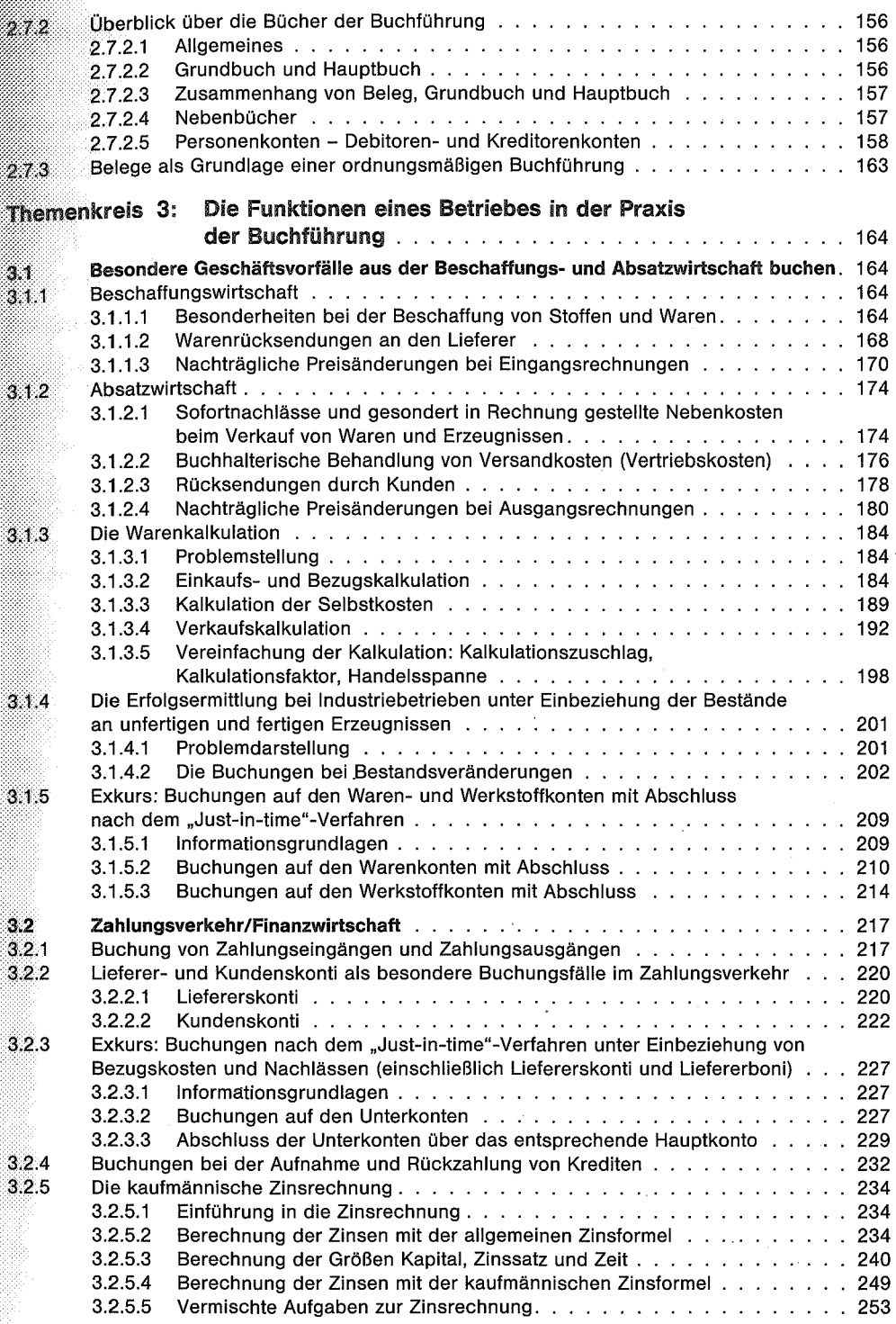

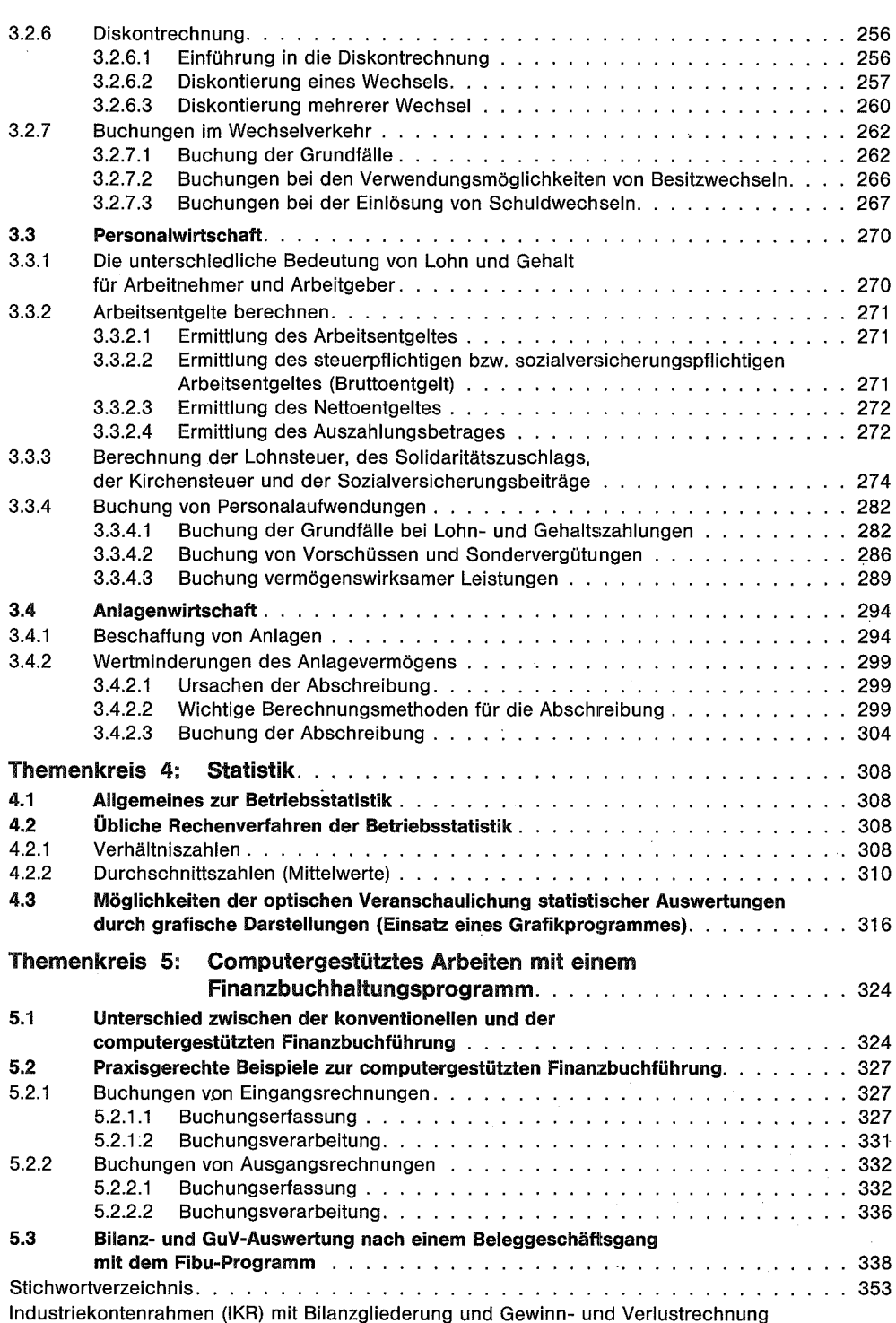